# Package 'globaltest'

May 20, 2024

<span id="page-0-0"></span>**Version 5.59.0** 

Date 2023-03-30

Title Testing Groups of Covariates/Features for Association with a Response Variable, with Applications to Gene Set Testing

#### Author

Jelle Goeman and Jan Oosting, with contributions by Livio Finos, Aldo Solari, Dominic Edelmann

Maintainer Jelle Goeman <j.j.goeman@lumc.nl>

Depends methods, survival

Imports Biobase, AnnotationDbi, annotate, graphics

- Suggests vsn, golubEsets, KEGGREST, hu6800.db, Rgraphviz, GO.db, lungExpression, org.Hs.eg.db, GSEABase, penalized, gss, MASS, boot, rpart, mstate
- Description The global test tests groups of covariates (or features) for association with a response variable. This package implements the test with diagnostic plots and multiple testing utilities, along with several functions to facilitate the use of this test for gene set testing of GO and KEGG terms.

# License GPL  $(>= 2)$

- biocViews Microarray, OneChannel, Bioinformatics, DifferentialExpression, GO, Pathways
- Collate gt-object.R mlogit.R comparative.R diagnosticplots.R focuslevel.R generalizedFdistribution.R genesettesting.R gt.R inheritance.R models.R options.R utilities.R goodnessoffit.R

# LazyLoad yes

git\_url https://git.bioconductor.org/packages/globaltest

git\_branch devel

git\_last\_commit 1bfa681

git\_last\_commit\_date 2024-04-30

Repository Bioconductor 3.20

Date/Publication 2024-05-20

# <span id="page-1-0"></span>**Contents**

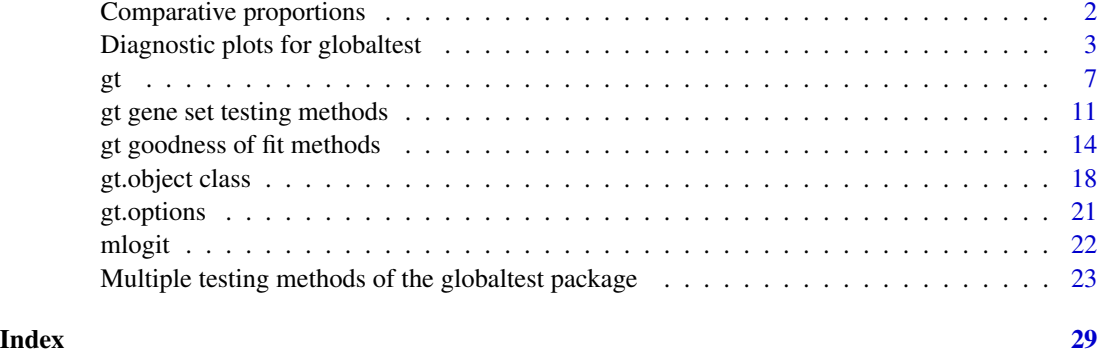

Comparative proportions

*Comparative proportions for the Global Test*

# <span id="page-1-1"></span>Description

Comparing the result of a global test performed on a subset to the test results of random subsets of the same size.

#### Usage

comparative(object, N = 1e3, z.scores = TRUE, trace)

# Arguments

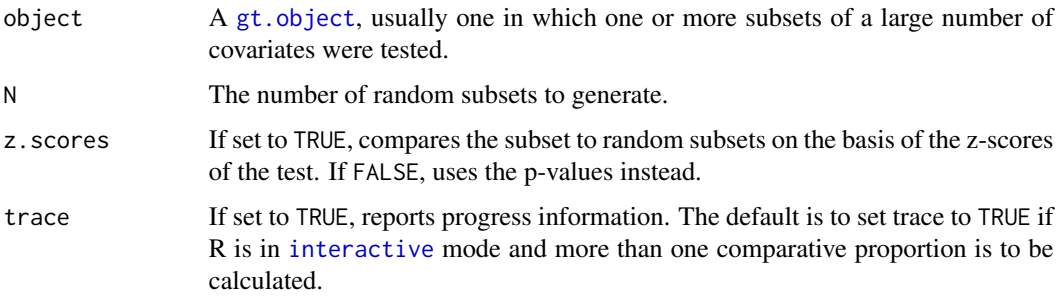

# Details

In a situation when many covariates out of a large set are associated with the response, it is sometimes interesting to know p-value of the tested subset compares to random subsets of the same size. The comparative function calculates the proportion of random subsets of the covariates of the same size as the tested subset that have a better score than the tested subset. This proportion is a diagnostic tool to help interpret the test result; it should not be interpreted as a p-value.

# <span id="page-2-0"></span>Value

An object of class gt. object with an appropriate column added to the test results matrix.

# Author(s)

Jelle Goeman: <j.j.goeman@lumc.nl>; Jan Oosting

# References

The comparative proportion is an enrichment type analysis. For the pros and cons of such an analysis, see

Goeman and Buhlmann (2007) Analyzing gene expression data in terms of gene sets: methodological issues. Bioinformatics 23 (8) 980-987.

# See Also

The [gt](#page-6-1) function. The [gt.object](#page-17-1) function and useful functions associated with that object.

# Examples

```
# Simple examples with random data here
# Real data examples in the Vignette
# Random data: covariates A,B,C are correlated with Y
set.seed(1)
Y < -rnorm(20)X <- matrix(rnorm(200), 20, 10)
X[, 1:3] <- X[, 1:3] + Y
colnames(X) <- LETTERS[1:10]
# Some subsets of interest
my.sets <- list(c("A", "B"), c("C","D"), c("D", "E"))
# Comparative proportions
res \leq gt(Y, X, subsets = my.sets)
comparative(res)
comparative(res, z.scores=FALSE)
```
Diagnostic plots for globaltest *Global Test diagnostic plots*

#### <span id="page-2-1"></span>Description

Plots to visualize the result of a Global Test in terms of the contributions of the covariates and the subjects.

# <span id="page-3-0"></span>Usage

```
covariates(object,
            what = c("p-value", "statistic", "z-score", "weighted"),
            cluster = "average", alpha = 0.05, sort = TRUE, zoom = FALSE,
            legend = TRUE, plot = TRUE, colors, alias, help.lines = FALSE,
            cex.labels = 0.6, ylim, pdf, trace)
features(...)
subjects(object,
            what = c("p-value", "statistic", "z-score", "weighted"),
            cluster = "average", sort = TRUE, mirror = TRUE,
            legend = TRUE, colors, alias, help.lines = FALSE,
            cex.labels = 0.6, ylim, pdf)
```
# Arguments

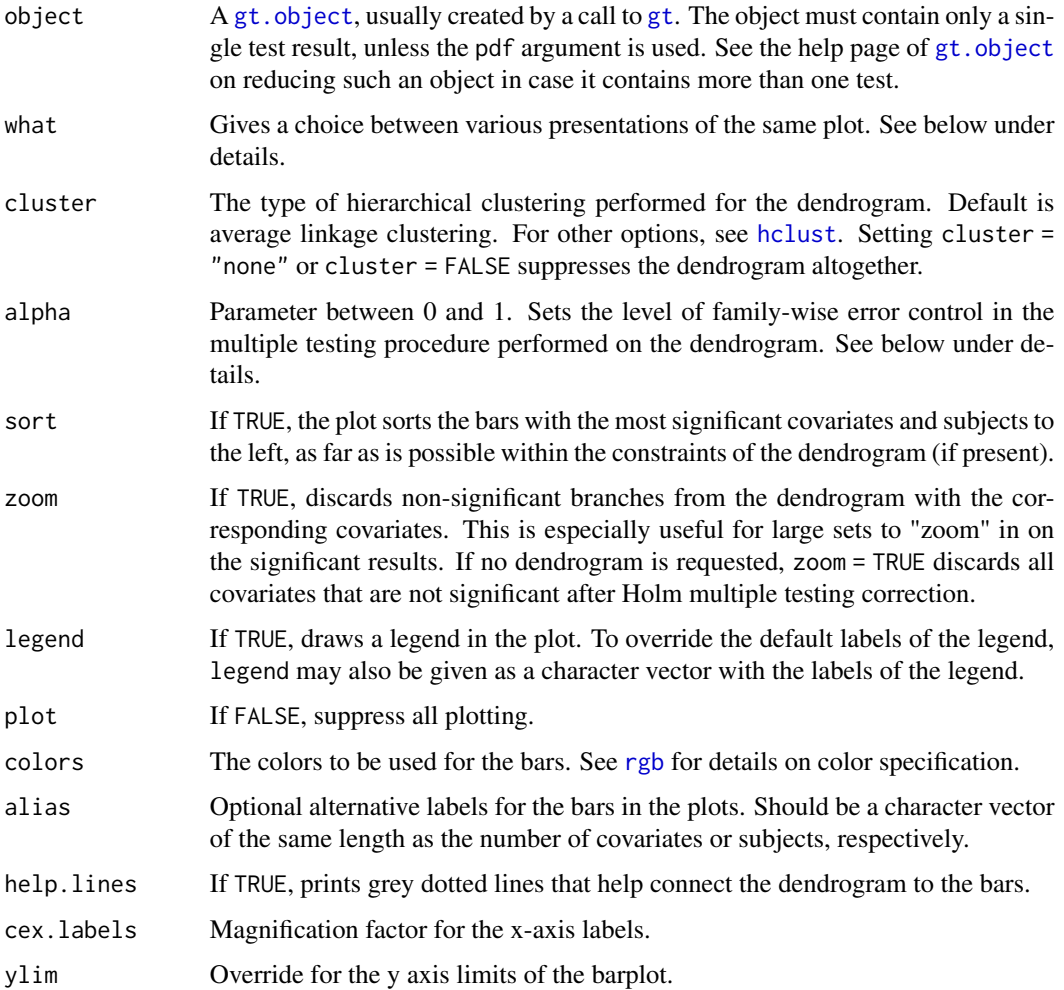

<span id="page-4-0"></span>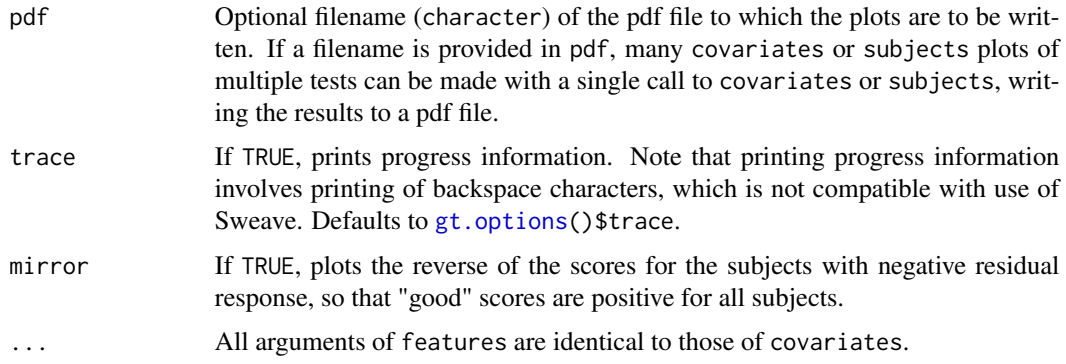

#### Details

These two diagnostic plots decompose the test statistics into the contributions of the different covariates and subjects to make the influence of these covariates and subjects visible.

The covariates plot exploits the fact that the global test statistic for a set of alternative covariates can be written as a weighted sum of the global test statistics for each single contributing covariate. By displaying these component global test results in a bar plot the covariates plot gives insight into the subset of covariates that is most responsible for the significant test result. The plot can show the p-values of the component tests on a reversed log scale (the default); their test statistics, with stripes showing their mean and standard deviation under the null hypothesis; the z-scores of these test statistics, standardized to mean zero and standard deviation one; or the weighted test statistics, where the test statistics are multiplied by the relative weight that each covariate carries in the overall test. See the Vignette for more details.

The dendrogram of the covariates plot is based on correlation distance if the directional argument was set to TRUE in the call to  $gt$ , and uses absolute correlation distance otherwise. The coloring of the dendrogram is based on the multiple testing procedure of Meinshausen (2008): this procedure controls the family-wise error rate on all 2n-1 hypotheses associated with the subsets of covariates induced by the clustering graph. All significant subsets are colored black; non-significant ones remain grey. This coloring serves as an additional aid to find the subsets of the covariates most contributing to a significant test result.

The features function is a synonym for covariates, using exactly the same arguments.

The subjects plot exploits the fact that the global test can be written as a sum of contributions of each individual. Each of these contributions is itself a test statistic for the same null hypothesis as the full global test, but one which puts a greater weight on the observed information of a specific subject. These test statistic of subject i is significant if, for the other subjects, similarity in the alternative covariates to subject i tends to coincide with similarity in residual response to subject i. Like the covariates plot, the subjects plot can show the p-values of these component tests on a reversed log scale (the default); their test statistics, with stripes showing their mean and standard deviation under the null hypothesis; the z-scores of these test statistics, standardized to mean zero and standard deviation one; or the weighted test statistics, where the test statistics are multiplied by the relative weight that each covariate carries in the overall test. Setting mirror=FALSE reverses the bars of subjects with a negative residual response (not applicable if p-values are plotted). The resulting statistics values have the additional interpretation that they are proportional to the first order estimates of the linear predictors of each subject under the alternative, i.e. subjects with positive values have higher means under the alternative than under the null, and subjects with negative values have lower means under the alternative than under the null. See the Vignette for more details.

The dendrogram of the subjects plot is always based on correlation distance. There is no analogue to Meinshausen's multiple testing method for this dendrogram, so multiple testing is not performed.

# Value

If called to make a single plot, the covariates function returns an object of class [gt.object](#page-17-1). Several methods are available to access this object: see gt. object. The subjects function returns a matrix. If called to make multiple plots, both functions return NULL.

# Note

The term "z-score" is not meant to imply a normal distribution, but just refers to a studentized score. The z-scores of the subjects plot are asymptotically normal under the null hypothesis; the z-scores of the covariates plot are asymptotically distributed as a chi-squared variable with one degree of freedom.

# Author(s)

Jelle Goeman: <i.i.goeman@lumc.nl>; Livio Finos.

### References

General theory and properties of the global test are described in

Goeman, Van de Geer and Van Houwelingen (2006) Journal of the Royal Statistical Society, Series B 68 (3) 477-493.

Meinshausen's method for multiple testing

Meinshausen (2008) Biometrika 95 (2) 265-278.

For more references related to applications of the test, see the vignette GlobalTest.pdf included with this package.

#### See Also

Diagnostic plots: [covariates](#page-2-1), [subjects](#page-2-1).

The gt. object function and useful functions associated with that object.

Many more examples in the vignette!

# Examples

```
# Simple examples with random data here
# Real data examples in the Vignette
# Random data: covariates A,B,C are correlated with Y
set.seed(1)
Y < -rnorm(20)X <- matrix(rnorm(200), 20, 10)
X[, 1:3] <- X[, 1:3] + Y
```
<span id="page-5-0"></span>

```
colnames(X) <- LETTERS[1:10]
# Preparation: test
res \leftarrow gt(Y,X)
# Covariates
covariates(res)
covariates(res, what = "w")
covariates(res, zoom = TRUE)
# Subjects
subjects(res)
subjects(res, what = "w", mirror = FALSE)
# Change legend, colors or labels
covariates(res, legend = c("upregulated", "downregulated"))
covariates(res, col = rainbow(2))
covariates(res, alias = letters[1:10])
# Extract data from the plot
out <- covariates(res)
result(out)
extract(out)
```

```
gt Global Test
```
## **Description**

Tests a low-dimensional null hypothesis against a potentially high-dimensional alternative in regression models (linear regression, logistic regression, poisson regression, Cox proportional hazards model).

#### Usage

```
gt(response, alternative, null, data, test.value,
     model = c("linear", "logistic", "cox", "poisson", "multinomial"), levels,
     directional = FALSE, standardize = FALSE, permutations = 0, subsets,
     weights, alias, x = FALSE, trace)
```
# Arguments

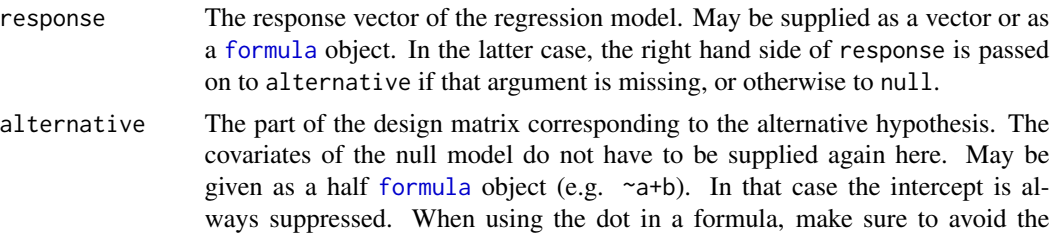

<span id="page-6-0"></span>gt  $\sigma$  7 and 2012 12:30  $\sigma$  7 and 2012 12:30  $\sigma$  7 and 2013 12:30  $\sigma$  7 and 2013 12:30  $\sigma$  7 and 2013 12:30  $\sigma$ 

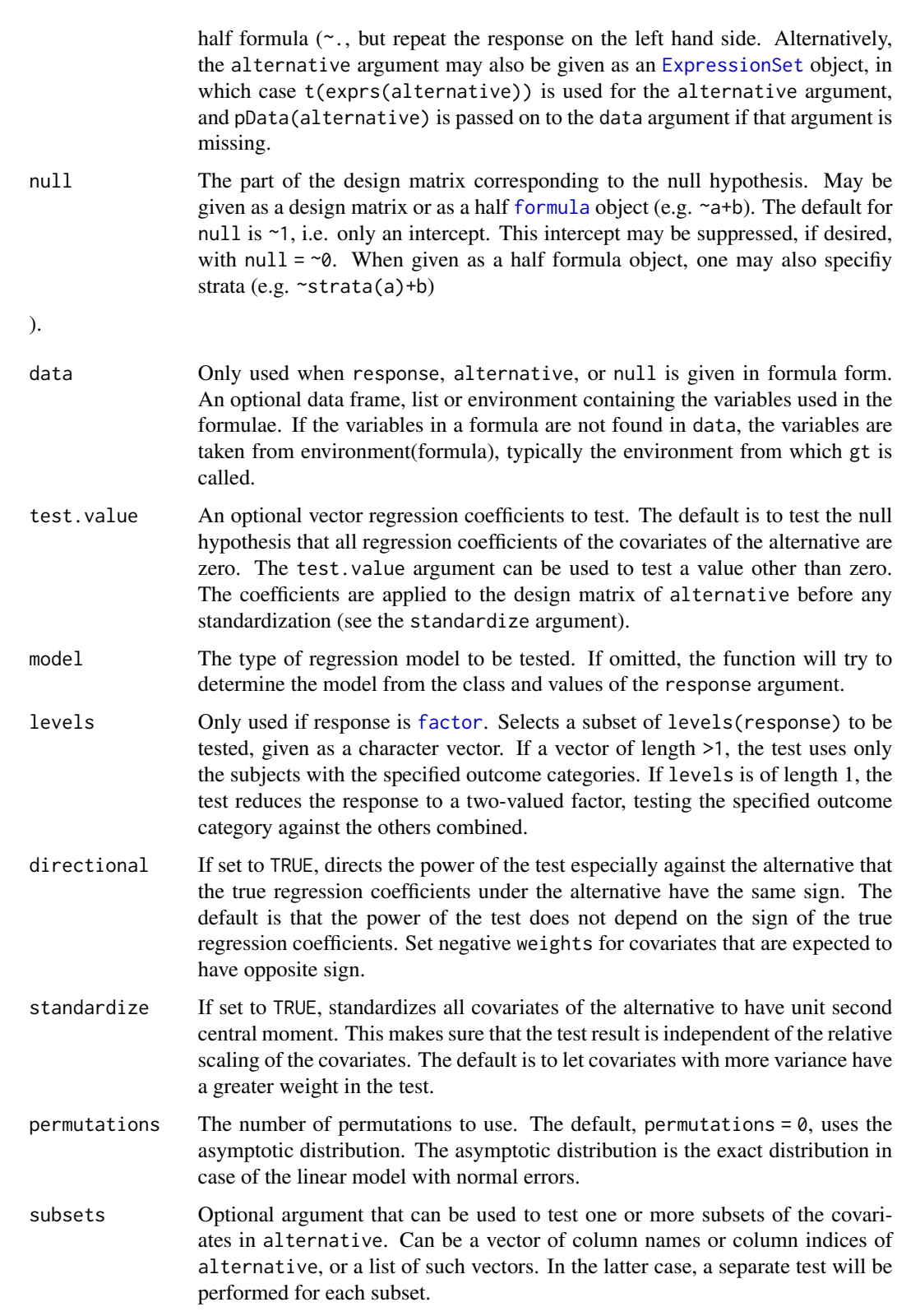

<span id="page-7-0"></span>8 and 20 gt set of the state of the state of the state of the state of the state of the state of the state of the state of the state of the state of the state of the state of the state of the state of the state of the stat

<span id="page-8-0"></span>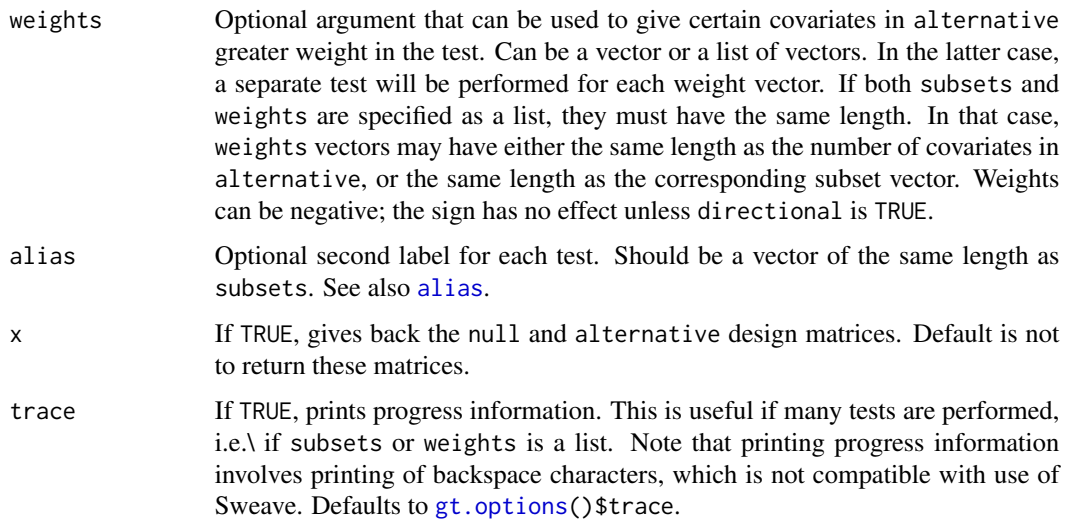

#### Details

The Global Test tests a low-dimensional null hypothesis against a (potentially) high-dimensional alternative, using the locally most powerful test of Goeman et al (2006). In this regression model implementation, it tests the null hypothesis response ~ null, that the covariates in alternative are not associated with the response, against the alternative model response  $\sim$  null  $+$  alternative that they are.

The test has a wide range of applications. In [gene set testing](#page-10-1) in microarray data analysis alternative may be a matrix of gene expression measurements, and the aim is to find which of a collection of predefined subsets of the genes (e.g. Gene Ontology terms or KEGG pathways) is most associated with the response. In penalized regression or other machine learning techniques, alternative may be a collection of predictor variables that may be used to predict a response, and the test may function as a useful pre-test to see if training the classifier is worthwhile. In goodness-of-fit testing, null may be a model with linear terms fitted to the response, and alternative may be a large collection of non-linear terms. The test may be used in this case to test the fit of the null model with linear terms against a non-linear alternative.

See the vignette for extensive examples of these applications.

#### Value

The function returns an object of class  $gt.$  object. Several operations and diagnostic plots can be made from this object. See also [Diagnostic plots.](#page-2-1)

#### **Note**

If null is supplied as a [formula](#page-0-0) object, an intercept is automatically included. As a consequence gt(Y, X, Z) will usually give a different result from  $gt(Y, X, \neg Z)$ . The first call is equivalent to  $gt(Y, X, \neg \theta + Z)$ , whereas the second call is equivalent to  $gt(Y, X, \text{cbind}(1, Z))$ .

P-values from the asymptotic distribution are accurate to at least two decimal places up to a value of around 1e-12. Lower p-values are numerically less reliable.

<span id="page-9-0"></span>Missing values are allowed in the alternative matrix only. Missing values are imputed conservatively (i.e. under the null hypothesis). Covariates with many missing values get reduced variance and therefore automatically carry less weight in the test result.

# Author(s)

Jelle Goeman: <j.j.goeman@lumc.nl>; Jan Oosting

# References

General theory and properties of the global test are described in

Goeman, Van de Geer and Van Houwelingen (2006) Journal of the Royal Statistical Society, Series B 68 (3) 477-493.

For references related to applications of the test, see the vignette GlobalTest.pdf included with this package.

#### See Also

Diagnostic plots: [covariates](#page-2-1), [subjects](#page-2-1).

The gt. object function and useful functions associated with that object.

Many more examples in the vignette!

# Examples

```
# Simple examples with random data here
# Real data examples in the Vignette
# Random data: covariates A,B,C are correlated with Y
set.seed(1)
Y \leftarrow \text{rnorm}(20)X <- matrix(rnorm(200), 20, 10)
X[, 1:3] <- X[, 1:3] + Y
colnames(X) <- LETTERS[1:10]
# Compare the global test with the F-test
gt(Y, X)anova(lm(Y~X))
# Using formula input
res <- gt(Y, ~A+B, null=~C+E, data=data.frame(X))
summary(res)
# Beware: null models with and without intercept
Z \leftarrow \text{rnorm}(20)summary(gt(Y, X, null=~Z))
summary(gt(Y, X, null=Z))
# Logistic regression
gt(Y>0, X)
```

```
# Subsets and weights (1)
my.sets <- list(c("A", "B"), c("C","D"), c("D", "E"))
gt(Y, X, subsets = my.sets)
my.weights <- list(1:2, 2:1, 3:2)
gt(Y, X, subsets = my.sets, weights=my.weights)
# Subsets and weights (2)
gt(Y, X, subset = c("A", "B"))
gt(Y, X, subset = c("A", "A", "B"))
gt(Y, X, subset = c("A", "A", "B"), weight = c(.5,.5,1))
# Permutation testing
summary(gt(Y, X, perm=1e4))
```
gt gene set testing methods

*Gene set testing of gene set databases using Global Test*

# <span id="page-10-1"></span>Description

A collection of procedures for performing the Global Test on gene set databases. Three function are provided for KEGG, for Gene Ontology and for the Broad Institute's gene sets.

#### Usage

```
gtKEGG (response, exprs, ..., id, annotation, probe2entrez,
           multtest = c("Holm", "BH", "BY"), sort = TRUE)
gtGO (response, exprs, ..., id, annotation, probe2entrez,
           ontology = c("BP", "CC", "MF"), minsize=1, maxsize=Inf,
          multtest = c("Holm", "focuslevel", "BH", "BY"),
          focuslevel = 10, sort = TRUE)
gtConcept (response, exprs, ..., annotation, probe2entrez,
           conceptmatrix, concept2name = "conceptID2name.txt",
           entrez2concept = "entrezGeneToConceptID.txt", threshold = 1e-4,
           share = TRUE, multtest = c("Holm", "BH", "BY"),
           sort = TRUE)
gtBroad (response, exprs, ..., id, annotation, probe2entrez, collection,
          category = c("c1", "c2", "c3", "c4", "c5"),multtest = c("Holm", "BH", "BY"), sort = TRUE)
```
#### Arguments

response The response variable of the regression model. This is passed on to the response argument of [gt](#page-6-1).

<span id="page-11-0"></span>![](_page_11_Picture_238.jpeg)

#### <span id="page-12-0"></span>Details

These are utility functions to make it easier to do gene set testing of gene sets available in gene set databases. The functions automatically retrieve the gene sets, preprocess and select them, perform global test, do multiple testing correction, and sort the results on the basis of their p-values.

The four functions use different databases for testing. gtKEGG and gtGO use KEGG ([http://www.](http://www.genome.jp/kegg) [genome.jp/kegg](http://www.genome.jp/kegg)) and GO (<http://www.geneontology.org>); gtConcept uses the Anni database (<http://www.biosemantics.org/anni>), and gtBroad uses the MSigDB database ([http://www.](http://www.broadinstitute.org/gsea/msigdb) [broadinstitute.org/gsea/msigdb](http://www.broadinstitute.org/gsea/msigdb)). The gtConcept function differs from the other three in that it uses association weights between 0 and 1 for genes within sets, rather than having a hard cut-off for membership of a gene in a set.

All functions require that annotate and the appropriate annotation packages are installed. gtKEGG additionally requires the KEGG.db package; gtGO requires the GO.db package; gtBroad requires the user to download the XML file "msigdb\_v2.5.xml" from \http://www.broad.mit.edu/gsea/downloads.jsp, and to preprocess that file using the [getBroadSets](#page-0-0) function. gtConcept requires files that can be downloaded from <http://biosemantics.org/index.php/software/weighted-global-test>.

#### Value

A [gt.object](#page-17-1).

# Author(s)

Jelle Goeman: <j.j.goeman@lumc.nl>; Jan Oosting

#### References

Goeman, Van de Geer, De Kort and Van Houwelingen (2004). A global test for groups of genes: testing association with a clinical outcome. Bioinformatics 20 (1) 93-99.

Goeman, Oosting, Cleton-Jansen, Anninga and Van Houwelingen (2005). Testing association of a pathway with survival using gene expression data. Bioinformatics 21 (9) 1950-1957.

# See Also

The [gt](#page-6-1) function. The gt. object and useful functions associated with that object.

# Examples

# Examples in the Vignette

```
gt goodness of fit methods
```
*Goodness of fit testing in regression models using Global Test*

# <span id="page-13-1"></span>Description

Tests the goodness of fit of a regression model against a specified alternative using the Global Test. Three main functions are provided: gtPS uses Penalized Splines, gtKS uses Kernel Smoothers and gtLI uses Linear Interactions. The other functions are for external use in combination with gt.

# Usage

```
gtPS(response, null, data,
      model = c("linear", "logistic", "cox", "poisson", "multinomial"),
      ..., covs, bdeg = 3, nint= 10, pord = 2, interact = FALSE, robust = FALSE,
      termlabels = FALSE, returnZ = FALSE)gtKS(response, null, data,
      model = c("linear", "logistic", "cox", "poisson", "multinomial"),
      \ldots, covs, quant = .25, metric = c("euclidean", "pearson"),
      kernel=c("uniform", "exponential", "triangular", "neighbours", "gauss"),
      robust = FALSE, scale = TRUE, termlabels = FALSE, returnZ = FALSE)
gtLI(response, null, data, ..., covs, iorder=2, termlabels = FALSE, standardize = FALSE)
bbase(x, bdeg, nint)
btensor(xs, bdeg, nint, pord, returnU=FALSE)
reparamZ(Z, pord, K=NULL, tol = 1e-10, returnU=FALSE)
reweighZ(Z, null.fit)
sterms(object, ...)
```
#### Arguments

![](_page_13_Picture_158.jpeg)

<span id="page-14-0"></span>![](_page_14_Picture_285.jpeg)

#### <span id="page-15-0"></span>Details

These are functions to test for specific types of lack of fit by using the Global Test. Suppose that we are concerned with the adequacy of some regression model response  $\sim$  null, such as  $\gamma \sim \chi_1 + \chi_2$ . The alternative model can be cast into the generic form response  $\sim$  null + alternative, which comprises different models that accomodate to different types of lack of fit. Thus, the specification of alternative is required. It identifies the type of lack of fit the test is directed against.

By using gtPS, the alternative is given by a user specified sum of smooth functions of continuous covariates, e.g. alternative=  $\sim$  s(X1) when covs="X1" and alternative=  $\sim$  s(X1) + s(X2) when covs=c("X1", "X2"). Smooth terms are constructed using P-splines as proposed by Eilers and Marx (1996). This approach consists in constructing a B-spline basis of degree bdeg with nint + 1 equidistant knots, where a difference penalty of order pord is applied to the basis coefficients. If interact=TRUE, the alternative is given by a multidimensional smooth function of covs, which is represented by a tensor product of marginal B-splines bases and Kronecker sum of the marginal penalties, e.g. alternative=  $\sim s(X1, X2)$  when covs=c("X1","X2") and interact=TRUE.

By using gtKS the alternative is given by a user specified multidimensional smooth term, e.g. alternative=  $\sim$  s(X1, X2) when covs=c("X1", "X2"). Multidimensional smooth terms are represented by a kernel smoother defined by a distance measure (metric), a kernel shape (kernel) and a bandwidth (quant). Because the test is sensitive to the chosen value of quant, it is possible to specify quant as a vector of different values in combination with robust=TRUE. Distance measures for factor covariates and for the situation that both continuous and factor covariates are present are constructed as in le Cessie and van Houwelingen (1995), e.g. covs=c("X1","X2") and distance="mixed" when X1 continuous and X2 factor (to be implemented).

By using gtLI, the alternative is given by all the possible ith-order linear interactions between covs, e.g. alternative= ~ X1:X2 + X1:X3 + X2:X3 when covs=c("X1","X2","X3") and iorder=2.

The remaining functions are meant for constructing the alternative design matrix that will be used in the alternative argument of the gt function. bbase constructs the B-spline basis for the covariate x. This function is based on the functions provided by Eilers and Marx (1996). btensor builts a tensor product of B-splines for the covariates xs, which is reparameterized according with a Kroneker sum of penalties. reparamZ reparameterizes the alternative design matrix (e.g. a spline basis B) according with the order of differences pord or via the spectral decomposition of a roughness matrix K. When several smooth terms are to be combined, reweighZ assigns equal weight to each component term.

See the vignette for more examples.

### Value

The function returns an object of class gt. object. Several operations and diagnostic plots can be made from this object.

# Methods

sterms (gt.object): Prints the smooth terms specified by [gtPS](#page-13-1), [gtKS](#page-13-1) or [gtLI](#page-13-1).

#### Note

Currently linear (normal), logistic, multinomial logistic and Poisson regression models with canonical links and Cox's proportional hazards regression model are supported.

# <span id="page-16-0"></span>Author(s)

Aldo Solari: <aldo.solari@unimib.it>

# References

Eilers, Marx (1996). Flexible smoothing with B-splines and penalties. Statistical Science, 11: 89-121.

le Cessie, van Houwelingen (1995). Testing the Fit of a Regression Model Via Score Tests in Random Effects Models. Biometrics 51: 600-614.

For references related to applications of the test, see the vignette GlobalTest.pdf included with this package.

# See Also

The [gt](#page-6-1) function. The gt. object and useful functions associated with that object.

## Examples

```
# Random data
  set.seed(0)
  X1 <- runif(50)
  s1 <- function(x) exp(2 \times x)e < -rnorm(50)Y \leftarrow s1(X1) + e### gtPS
  res<-gtPS(Y~X1)
  res@result
  sterms(res)
   # model input
   rdata<-data.frame(Y,X1)
  nullmodel<-lm(Y~X1,data=rdata)
  gtPS(nullmodel)
   # formula input and termlabels
  gtPS(Y~exp(2*X1),data=rdata)
   gtPS(Y~exp(2*X1),covs="exp(2 * X1)",data=rdata)
   sterms(gtPS(Y~exp(2*X1),data=rdata,termlabels=TRUE))
   # P-splines arguments
  gtPS(Y~X1, bdeg=3, nint=list(a=10, b=30), pord=0)
  gtPS(Y~X1, bdeg=3, nint=list(a=10, b=30), pord=0, robust=TRUE)
   # Random data: additive model
  X2<-runif(50)
  s2 <- function(x) 0.2 * x^11 * (10 * (1 - x))^6 + 10 * (10 * x)^3 * (1 - x)^10
  Y \leftarrow s1(X1) + s2(X2) + egtPS(Y~X1+X2)
  gtPS(Y~X1+X2, covs="X2")
  sterms(gtPS(Y~X1+X2, nint=list(a=c(10,30), b=20)))
```

```
# Random data: smooth surface
s12 <- function(a, b, sa = 1, sb = 1) {
        pi'sa * sb * (1.2 * exp(-(a - 0.2)^2/sa^2 - (b - 0.3)^2/sb^2) +
        0.8 \times \exp(-(a - 0.7)^2/ \sin^2(-b - 0.8)^2/ \sin^2(-b))}
Y \le -s12(X1,X2) + e# Tensor product of P-splines
res<-gtPS(Y~X1*X2, interact=TRUE)
res@result
sterms(res)
### gtKS
res<-gtKS(Y~X1*X2)
res@result
sterms(res)
gtKS(Y~X1*X2, quant=seq(.05,.95,.05), robust=TRUE)
### gtLI
library(MASS)
data(Boston)
gtLI(medv~., data=Boston, standardize=TRUE)
```
gt.object class *Class "gt.object" for storing the result of the function gt*

# <span id="page-17-1"></span>Description

The class gt.object is the output of a call to [gt](#page-6-1). It stores the information needed for various diagnostic plots.

# **Slots**

These slots are not meant to be directly accessed by the user.

- result: Object of class "matrix". The number of rows of this matrix is the number of tests performed. The matrix has at least the columns "p-value", "Statistic" "Expected", "Std.dev", and "#Cov".
- extra: Object of class "data.frame". Holds additional information that may be added later about the tests performed, such as multiplicity-adjusted p-values (see [p.adjust](#page-0-0)), alias names for tests and comparative proportions (see [comparative](#page-1-1)).
- call: The matched call to [gt](#page-6-1).
- functions: A "list" of various functions used by the [covariates](#page-2-1) and [subjects](#page-2-1) functions and the various methods.
- subsets: A "list" or "NULL". Stores the subsets tested, if more than one.
- structure: A "list" or "NULL". Stores subset and superset relationships between the sets in the "subsets" slot.
- weights: A "list" or "NULL". Stores the weight vectors used for testing, if more than one.
- alternative: If [gt](#page-6-1) was called with  $x = TRUE$ , stores the design matrix of the alternative hypothesis; "NULL" otherwise.
- null: If [gt](#page-6-1) was called with  $x = \text{TRUE}$ , stores the design matrix of the null hypothesis; "NULL" otherwise.
- directional Stores the directional argument of the call to [gt](#page-6-1).

legend Object of class "list". Stores appropriate legends for the [covariates](#page-2-1) and [subjects](#page-2-1) plots.

model Object of class "character". Stores the model.

# **Methods**

- show (gt.object): Prints the test results: p-value, test statistic, expected value of the test statistic under the null hypothesis, standard deviation of the test statistic under the null hypothesis, and number of covariates tested.
- summary (gt.object): Prints the test results (as show) plus additional information on the model and the test.
- p.value (gt.object): Extracts the p-values.
- z.score (gt.object): Extracts z-score: (Test statistic Expected value) / Standard deviation.
- result (gt.object): Extracts the results matrix together with the additional (e.g. multiple testing) information in the extra slot.
- extract (gt.object): Extracts the results matrix for the leaf nodes after a call to link{covariates}, with information on direction of association.
- sort (gt.object): Sorts the pathways to increasing p-values. Equal p-values are sorted on decreasing z-scores.
- "[" (gt.object): Extracts results of one or more test results if multiple tests were performed. Identical to "[[".
- "[[" (gt.object): Extracts results of one or more test results if multiple tests were performed. Identical to "[".
- length (gt.object): The number of tests performed.
- size (gt.object): Extracts a vector with the number of alternative covariates tested for each test.
- names (gt.object): Extracts the row names of the results matrix.
- names<- (gt.object): Changes the row names of the results matrix. Duplicate names are not allowed, but see alias.
- alias (gt.object): Extracts the "alias" column of the results matrix that can be used to add additional information on each test perfomed.
- alias<- (gt.object): Changes the "alias" column of the results matrix. Note that unlike for names, duplicate aliases are allowed.
- weights (gt.object): extracts the effective weights of the covariates as they are used internally by the test.
- subsets (gt.object): extracts the "subsets" slot.
- <span id="page-19-0"></span>hist (gt.object): Produces a histogram to visualize the permutation test statistics. Only relevant after permutation testing.
- covariates (gt.object): Produces a plot to show the influence of individual covariates on the test result. See [covariates](#page-2-1) for details.
- subjects (gt.object): Produces a plot to show the influence of individual subjects on the test result. See [subjects](#page-2-1) for details.
- p.adjust (gt.object): Performs multiple testing correction and produces multiplicity-corrected pvalues. See [p.adjust](#page-0-0) for details.
- comparative (gt.object): Compares the p-values of tests performed on a subsets or weights with p-values of random subsets of covariates of same size or randomly distributed weights. See [comparative](#page-1-1) for details.

sterms (gt.object): Prints the smooth terms specified by [gtPS](#page-13-1), [gtKS](#page-13-1) or [gtLI](#page-13-1).

# Author(s)

Jelle Goeman: <j.j.goeman@lumc.nl>; Jan Oosting

# Simple examples with random data here

# See Also

[gt](#page-6-1), [covariates](#page-2-1), [subjects](#page-2-1).

#### Examples

```
# Real data examples in the Vignette
# Random data: covariates A,B,C are correlated with Y
Y < -rnorm(20)X <- matrix(rnorm(200), 20, 10)
X[, 1:3] <- X[, 1:3] + 0.5*Y
colnames(X) <- LETTERS[1:10]
# Make a gt.object
sets \le list(odd = c(1,3,5,7,9), even = c(2,4,6,8,10))
res <- gt(Y, X, subsets=sets)
# Show the results
res
summary(res)
sort(res)
p.value(res)
subsets(res)
# Names
names(res)
names(res) <- c("ODD", "EVEN")
alias(res) <- c("odd covariates", "even covariates")
# Multiple testing
p.adjust(res, method = "holm")
```
#### <span id="page-20-0"></span>gt.options 21

```
p.adjust(res, method = "BH")
# Diagnostics
weights(res)
covariates(res[1])
extract(covariates(res[1]))
subjects(res[1])
# Permutation testing
res \leq gt(Y, X, perm = 1e4)
hist(res)
```
# <span id="page-20-1"></span>gt.options *Options for globaltest package*

# Description

Sets various global options for the functions in the globaltest package.

# Usage

gt.options (trace, trim, transpose, max.print, warn.deprecated)

# Arguments

![](_page_20_Picture_176.jpeg)

# Details

The globaltest options can be set during a session, and apply to all calls to functions in the globaltest package for the rest of the session. They are not remembered between sessions.

# <span id="page-21-0"></span>Author(s)

Jelle Goeman: <j.j.goeman@lumc.nl>

# See Also

The [gt](#page-6-1) function.

### Examples

# setting options gt.options(max.print=45, trim=TRUE) # reading options

gt.options()

mlogit *Multinomial Logistic Regression*

# Description

Fits a multinomial logistic regression model to a nominal scale outcome.

#### Usage

mlogit(formula, data, control = glm.control())

# Arguments

![](_page_21_Picture_147.jpeg)

# Details

The function mlogit fits a multinomial logistic regression model for a multi-valued outcome with nominal scale. The implementation and behaviour are designed to mimic those of [glm](#page-0-0), but the options are (as yet) more limited. Missing values are not allowed in the data.

The model is fitted without using a reference outcome category; the parameters are made identifiable by the requirement that the sum of corresponding regression coefficients over the outcome categories is zero.

# <span id="page-22-0"></span>Value

An object of (S4) class mlogit. The class has slots: coefficients (matrix), standard.err (matrix), fitted.values (matrix), x (matrix), y (matrix), formula (formula), call (call), df.null (numeric), df.residual (numeric), null.deviance (numeric), deviance (numeric), iter (numeric), converged (logical).

Methods implemented for the mlogit class are coefficients, fitted.values, residuals and which extract the relevant quantities, and summary, which gives the same output as with a  $g1m$ object.

# Author(s)

Jelle Goeman: <j.j.goeman@lumc.nl>; Jan Oosting

# See Also

[glm](#page-0-0), [multinom](#page-0-0).

# Examples

```
y <- factor(rep(1:4, 5))
x < -1:20fit \leftarrow mlogit(y \sim x)
summary(fit)
residuals(fit)
```
Multiple testing methods of the globaltest package *Multiple testing correction for the Global Test*

# <span id="page-22-1"></span>Description

A collection of multiple testing procedures for the Global Test. Methods for the focus level procedure of Goeman and Mansmann for graph-structured hypotheses, and for the inheritance procedure based on Meinshausen.

# Usage

```
# The focus level method:
focusLevel (test, sets, focus, ancestors, offspring,
           stop = 1, atoms = TRUE, trace)
findFocus (sets, ancestors, offspring, maxsize = 10, atoms = TRUE)
# The inheritance method:
inheritance (test, sets, weights, ancestors, offspring, Shaffer,
            homogeneous = TRUE, trace)
```

```
# Utilities for focus level and inheritance method:
leafNodes (object, alpha=0.05, type = c("focuslevel","inheritance"))
```
draw (object, alpha = 0.05, type = c("focuslevel","inheritance"), names=FALSE, sign.only = FALSE, interactive = FALSE)

# Arguments

![](_page_23_Picture_283.jpeg)

<span id="page-24-0"></span>![](_page_24_Picture_256.jpeg)

# Details

Multiple testing correction becomes important if the Global Test is performed on many covariate subsets.

If the hypotheses are structured in such a way that many of the tested subsets are subsets of other sets, more powerful procedures can be applied that take advantage of this structure to gain power. Two methods are implemented in the globaltest package: the inheritance method for treestructured hypotheses and the focusLevel method for general directed acyclic graphs. For simple multiple testing that does not use such structure, see p. adjust.

The focusLevel procedure makes use of the fact that some sets are subsets or supersets of each other, as specified by the user in the offspring and ancestors arguments. Viewing the subset and superset structure as a graph, the procedure starts testing at a focus level: a subset of the nodes of the graph. If the procedure finds significance at this focus level, it proceeds to find significant subsets and supersets of the focus level sets. Like Holm's procedure, the focus level procedure is valid regardless of the correlation structure between the test statistics.

The focus level method requires the choice of a "focus level" in the graph. The findFocus function is a utility function for automatically choosing a focus level. It chooses a collection of focus level sets in such a way that the number of tests to be done for each focus level node is at most 2<sup>^</sup>maxsize. In practice this usually means that each focus level node has at most maxsize leaf nodes as offspring. Choosing focus level nodes with too many offspring nodes may result in excessively long computation times.

The inheritance method is an alternative method for calculating familywise error rate corrected p-values. Like the focus level method, inheritance also makes use of the structure of the tested sets to gain power. In this case, however, the graph is restricted to a tree, as can be obtained for example if the tested subsets are obtained from a hierarchical clustering. The inheritance procedure is used in the [covariates](#page-2-1) function. Like Holm's method and the focus level method, the inheritance procedure makes no assumptions on the joint distribution of the test statistics.

The leafNodes function extracts the leaf nodes of the significant subgraph after a focus level procedure was performed. As this graph is defined by its leaf nodes, this is the most efficient summary of the test result. Only implemented for gt. object input.

The draw function draws the graph, displaying the significant nodes. It either draws the full graph with the non-significant nodes grayed out (sign.only = TRUE), or it draws only the subgraph corresponding to the significant nodes.

See the vignette for extensive applications.

#### Value

The function multtest returns an object of class  $gt$ . object with an appropriate column added to the test results matrix.

The focusLevel and inheritance functions returns a  $gt$ . object if a  $gt$ . object argument was given as input, otherwise it returns a matrix with a column of raw p-values and a column of corrected p-values.

The function leafNodes returns a [gt.object](#page-17-1).

findFocus returns a character vector.

# Note

In the graph terminology of the focus level method, ancestor means superset, and offspring means subset.

The validity of the focus level procedure depends on certain assumptions on the null hypothesis that is tested for each set. See the paper by Goeman and Mansmann (cited below) for the precise assumptions. Similar assumptions are necessary for the Shaffer improvement of the inheritance procedure.

# Author(s)

Jelle Goeman: <j.j.goeman@lumc.nl>; Livio Finos

# References

The methods used by multtest:

Holm (1979) A simple sequentially rejective multiple test procedure. Scandinavian Journal of Statistics 6: 65-70.

Benjamini and Hochberg (1995) Controlling the false discovery rate: a practical and powerful approach to multiple testing. Journal of the Royal Statistical Society, Series B 57: 289-300.

Benjamini and Yekutieli (2001) The control of the false discovery rate in multiple testing under dependency. Annals of Statistics 29 (4) 1165-1188.

The focus level method:

Goeman and Mansmann (2008) Multiple testing on the directed acyclic graph of gene ontology. Bioinformatics 24 (4) 537-544.

The inheritance method:

Meinshausen (2008) Hierarchical testing of variable importance. Biometrika 95 (2), 265-278.

<span id="page-26-0"></span>For references related to applications of the test, see the vignette GlobalTest.pdf included with this package.

# See Also

The [gt](#page-6-1) function. The [gt.object](#page-17-1) function and useful functions associated with that object.

Many more examples in the vignette!

# Examples

```
# Simple examples with random data here
# Real data examples in the Vignette
# Random data: covariates A,B,C are correlated with Y
set.seed(1)
Y < -rnorm(20)X <- matrix(rnorm(200), 20, 10)
X[, 1:3] <- X[, 1:3] + Y
colnames(X) <- LETTERS[1:10]
# Some subsets of interest
my.sets1 <- list(abc = LETTERS[1:3], cde = LETTERS[3:5],
                 fgh = LETTERS[6:8], hij = LETTERS[8:10])res \leq gt(Y, X, subsets = my.sets1)# Simple multiple testing
p.adjust(res)
p.adjust(res, "BH")
# A whole structure of sets
my.sets2 <- as.list(LETTERS[1:10])
names(my.sets2) <- letters[1:10]
my.sets3 \leftarrow list(all = LEFTERS[1:10])my.sets <- c(my.sets2,my.sets1,my.sets3)
# Do the focus level procedure
# Choose a focus level by hand
my.focus <- c("abc","cde","fgh","hij")
# Or automated
my.focus \leftarrow findFocus(my.sets, maxsize = 8)resF <- focusLevel(res, sets = my.sets, focus = my.focus)
leafNodes(resF, alpha = .1)
# Compare
p.adjust(resF, "holm")
# Focus level with a custom test
Ftest <- function(set) anova(lm(Y~X[,set]))[["Pr(>F)"]][1]
focusLevel(Ftest, sets=my.sets, focus=my.focus)
# analyze data using inheritance procedure
res \leq gt(Y, X, subsets = list(colnames(X)))
```

```
# define clusters on the covariates X
hcl=hclust(dist(t(X)))
# Do inheritance procedure
resI=inheritance(res, sets = hcl)
resI
leafNodes(resI, alpha = .1)
```
# inheritance procedure with a custom test inheritance(Ftest, sets = hcl, Shaffer=TRUE)

# <span id="page-28-0"></span>**Index**

∗ goodness-of-fit gt goodness of fit methods, [14](#page-13-0) ∗ htest Comparative proportions, [2](#page-1-0) Diagnostic plots for globaltest, [3](#page-2-0) gt, [7](#page-6-0) gt gene set testing methods, [11](#page-10-0) gt.options, [21](#page-20-0) Multiple testing methods of the globaltest package, [23](#page-22-0) ∗ methods gt.object class, [18](#page-17-0) ∗ nonlinear mlogit, [22](#page-21-0) [,gt.object,ANY,ANY,ANY-method *(*gt.object class*)*, [18](#page-17-0) [,gt.object-method *(*gt.object class*)*, [18](#page-17-0) [[,gt.object-method *(*gt.object class*)*, [18](#page-17-0) alias, *[9](#page-8-0)* alias,gt.object-method *(*gt.object class*)*, [18](#page-17-0) alias<- *(*gt.object class*)*, [18](#page-17-0) alias<-,gt.object-method *(*gt.object class*)*, [18](#page-17-0) bbase *(*gt goodness of fit methods*)*, [14](#page-13-0) btensor *(*gt goodness of fit methods*)*, [14](#page-13-0) coefficients,mlogit-method *(*mlogit*)*, [22](#page-21-0) comparative, *[18](#page-17-0)*, *[20](#page-19-0)* comparative *(*Comparative proportions*)*, [2](#page-1-0)

Comparative proportions, [2](#page-1-0) covariates, *[6](#page-5-0)*, *[10](#page-9-0)*, *[18](#page-17-0)[–20](#page-19-0)*, *[25](#page-24-0)* covariates *(*Diagnostic plots for globaltest*)*, [3](#page-2-0) coxph, *[14](#page-13-0)*

dendrogram, *[24](#page-23-0)*

Diagnostic plots, *[9](#page-8-0)* Diagnostic plots for globaltest, [3](#page-2-0) diagnostics *(*Diagnostic plots for globaltest*)*, [3](#page-2-0) draw *(*Multiple testing methods of the globaltest package*)*, [23](#page-22-0)

ExpressionSet, *[8](#page-7-0)*, *[12](#page-11-0)* extract *(*gt.object class*)*, [18](#page-17-0) extract,gt.object-method *(*gt.object class*)*, [18](#page-17-0)

factor, *[8](#page-7-0)* features *(*Diagnostic plots for globaltest*)*, [3](#page-2-0) findFocus, *[12](#page-11-0)* findFocus *(*Multiple testing methods of the globaltest package*)*, [23](#page-22-0) fitted.values,mlogit-method *(*mlogit*)*, [22](#page-21-0) focusLevel, *[12](#page-11-0)* focusLevel *(*Multiple testing methods of the globaltest package*)*, [23](#page-22-0) formula, *[7](#page-6-0)[–9](#page-8-0)*, *[14](#page-13-0)*, *[22](#page-21-0)* function, *[24](#page-23-0)*

gene set testing, *[9](#page-8-0)* getBroadSets, *[12,](#page-11-0) [13](#page-12-0)* glm, *[14](#page-13-0)*, *[22,](#page-21-0) [23](#page-22-0)* glm.control, *[22](#page-21-0)* globaltest *(*gt*)*, [7](#page-6-0) gt, *[3–](#page-2-0)[5](#page-4-0)*, [7,](#page-6-0) *[11](#page-10-0)[–13](#page-12-0)*, *[15](#page-14-0)*, *[17](#page-16-0)[–20](#page-19-0)*, *[22](#page-21-0)*, *[24](#page-23-0)*, *[27](#page-26-0)* gt gene set testing methods, [11](#page-10-0) gt goodness of fit methods, [14](#page-13-0) gt.object, *[2](#page-1-0)[–4](#page-3-0)*, *[6](#page-5-0)*, *[9,](#page-8-0) [10](#page-9-0)*, *[13](#page-12-0)*, *[15](#page-14-0)[–17](#page-16-0)*, *[24](#page-23-0)[–27](#page-26-0)* gt.object *(*gt.object class*)*, [18](#page-17-0) gt.object class, [18](#page-17-0) gt.object-class *(*gt.object class*)*, [18](#page-17-0) gt.options, *[5](#page-4-0)*, *[9](#page-8-0)*, [21](#page-20-0) gt.options()\$trace, *[24](#page-23-0)*

```
gtBroad (gt gene set testing methods),
        11
gtConcept (gt gene set testing
        methods), 11
gtGO (gt gene set testing methods), 11
gtKEGG (gt gene set testing methods), 11
gtKEGGREST (gt gene set testing
        methods), 11
gtKS, 15, 16, 20
gtKS (gt goodness of fit methods), 14
gtLI, 15, 16, 20
gtLI (gt goodness of fit methods), 14
gtPS, 15, 16, 20
gtPS (gt goodness of fit methods), 14
hclust, 4, 24
hist,gt.object-method (gt.object
        class), 18
inheritance (Multiple testing methods
        of the globaltest package), 23
interactive, 2
leafNodes (Multiple testing methods of
        the globaltest package), 23
length,gt.object-method (gt.object
        class), 18
list, 24
lm, 14
mlogit, 22
mlogit-class (mlogit), 22
model.matrix,gt.object-method
        (gt.object class), 18
multinom, 23
Multiple testing methods of the
        globaltest package, 23
names,gt.object-method (gt.object
        class), 18
names<-,gt.object-method (gt.object
        class), 18
p.adjust, 18, 20, 25
p.adjust,gt.object-method (gt.object
        class), 18
p.value (gt.object class), 18
p.value,gt.object-method (gt.object
        class), 18
```

```
reparamZ (gt goodness of fit methods),
        14
residuals,mlogit-method (mlogit), 22
result (gt.object class), 18
result,gt.object-method (gt.object
        class), 18
reweighZ (gt goodness of fit methods),
        14
rgb, 4
show,gt.object-method (gt.object
        class), 18
show,mlogit-method (mlogit), 22
size (gt.object class), 18
size,gt.object-method (gt.object
        class), 18
sort,gt.object-method (gt.object
        class), 18
sterms (gt goodness of fit methods), 14
sterms,gt.object-method (gt.object
        class), 18
subjects, 6, 10, 18–20
subjects (Diagnostic plots for
        globaltest), 3
subsets (gt.object class), 18
subsets,gt.object-method (gt.object
        class), 18
summary,gt.object-method (gt.object
        class), 18
summary,mlogit-method (mlogit), 22
weights, 25
weights,gt.object-method (gt.object
        class), 18
z.score (gt.object class), 18
z.score,gt.object-method (gt.object
```

```
class), 18
```